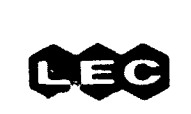

ý

 $\frac{1}{2}$ 

- 小野 新教育

 $\hat{\mathbf{v}}$ 

 $\epsilon$ 

< 警察機関の電話を提供し、 インフィー・コント (機関) 見 せいせい

#### **ELECTRONICS** LOCKNEED C O M

 $\bullet$ 

T

 $\bar{f}^{(n)}$ 

 $\lambda$ 

#### **AEROSPACE SYSTEMS DIVISION**

18811 **FL CAMINA** REAL HOMSTON, TEXAS 22058

TELEPHONE CAREA CODE 713) 488-8888

 $Ref:$ 642-1351 Job Order 73-215 **NAS 9-12200** NASA CR- $140264$ 

TECHNICAL MEMORANDUM

#### SKYLAB S-191 SPECTROMETER

### SINGLE SPECTRAL SCAN ANALYSIS PROGRAM

By

E. L. Downes

Approved:

JZJZ Carney Acting Super-<br>visor, Sensor Performance Evaluation Section

Distribution: JSC/L. F. Childs T. L. Barnett A. L. Grandfield W. E. Hensley R. D. Juday A. E. Potter  $(115.43)$ LEC/O. N. Brandt C. L. Hughes R. E. Tokerud J. 0. File Technical Library (2) N74-34628 REDAF (3) SKYLAB S-191  $(NASA-CR-140264)$ SPECTROMETER SINGLE SPECTRAL SCAN ANALYSIS PROGRAM (Lockheed Electronics Co.) Unclas CSCL 09B 51186  $G3/C8$ HC \$5.25

LEC-3246

#### September 1974

SUBSIDIARY OF LOCKHEED AIRCRAFT CORPORATION A

## **CONTENTS**

 $\bar{1}$ 

1

第2000年の現代の現代の発展します。2000年には、2000年には、1900年によって、1900年には、1900年には、1900年には、1900年には、1900年には、1900年には、1900年には、1900年には、1900年には、1900年には、1900年には、1900年には、1900年には、1900年には、1900年には、1900年には、1900年には、1900年には、1900年には、1900年には、1900年には、1900年

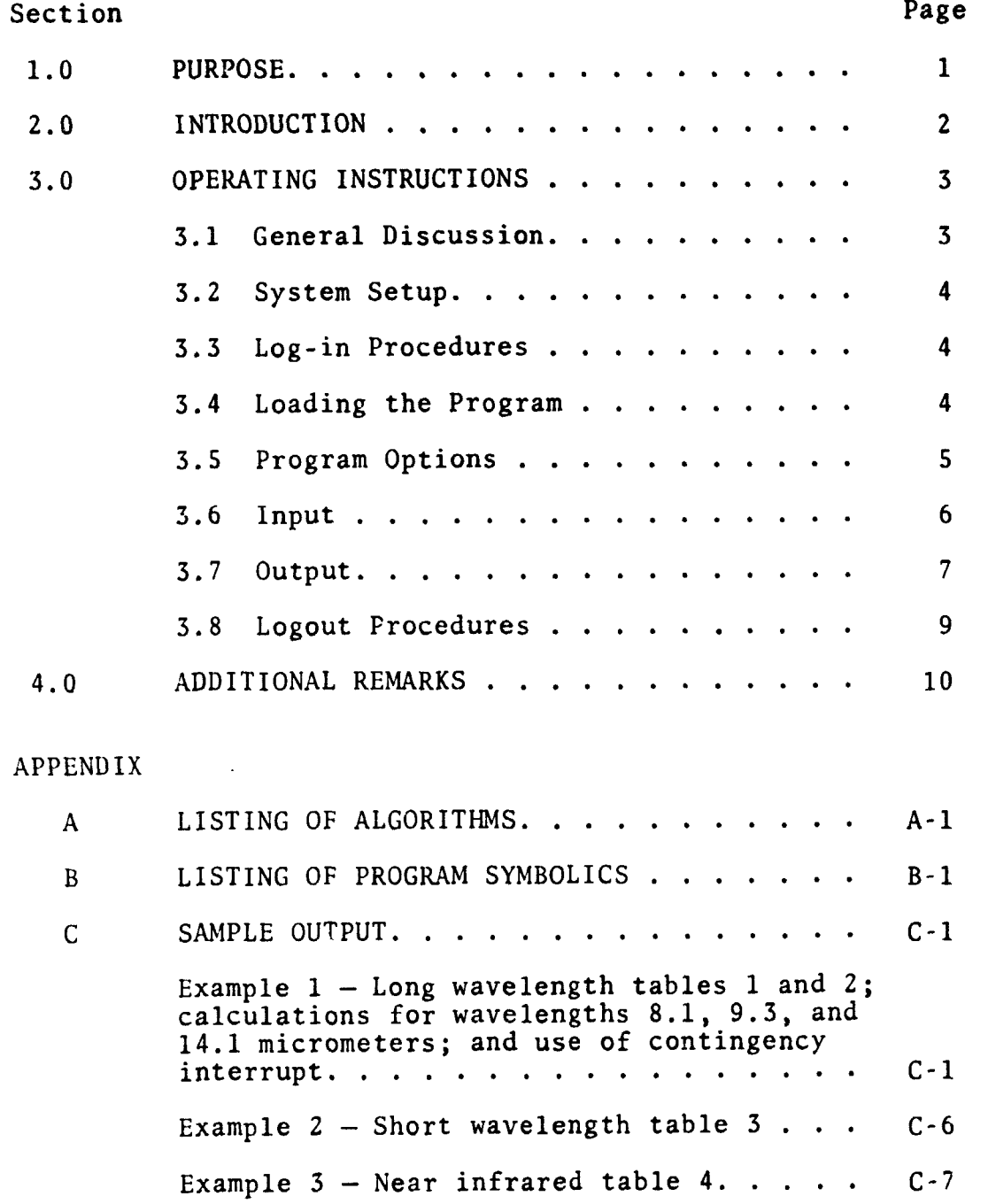

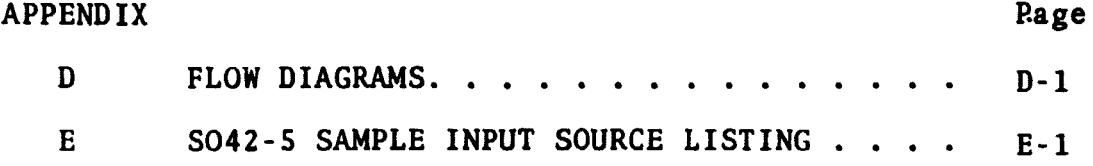

 $\mathfrak l$ 

j,

「今回の後の後の時代の時代の「その時の後の後の後の後の時代の「今回の時代の「今回の時代のこの時代の「今回の時代」としまし、こっていっていました。その時は、その時代での中でも、その時代の「その時の時代の時代の「その時代に、ここに、その時に、ここに、「その時代の「その時代」という。「その時代の「その時代の「その時代の「その時代の「その時代の「その時代の「その時代」という、「そのことに、そのことに、そのことに、そのことに、「そのことに、その

#### 1.0 PURPOSE

The purpose of this Technical Memorandum is to provide documentation and user information for the S-191 Single Spectral Scan Analysis Program. A breakdown of the computational algorithms is supplied in appendix **A,** followed by the program listing and examples of sample output in appendices B and C, respectively. Appendix D contains a copy of the flow chart which describes the driver routine in the body of the main program segment.

#### 2.0 **INTRODUCTION**

 $\mathbf{f}$  and  $\mathbf{v}$  and  $\mathbf{v}$  , and  $\mathbf{f}$ 

The program is written in XTRAN to be run in a standalone fashion on the COM-SHARE time sharing system. As nearly as possible, it features a self-prompting operation, enabling it to be operated with minimum knowledge of the internal software logic or system design. Incorporated in its structure are the basic Production Processing Requirements Equations from PHO-TR524. Most calibration data is from MSC-07744.\* The set of resolvable wavelengths that can be tested, have been selected from memo TF3-088. Configuration Board Directive update S\$AD-081 is included, as are the six wavelength dependent algorithms furnished by Richard Juday (TF3), which are used to compute the ramp voltages.

Input to the program is raw data values from S042-2 and S042-5. Output produces the S042-3 quantities generated by DSAD. Detector temperature ratios, emissivities, dichroic, and mirror reflectivities are generated internally by table lookup single and double linear interpolations as appropriate. **A** skeleton scheme of program logic flow is given in appendix D.

"MSC-07744 is *Earth Resource8 Experiment Package (EREP) Calibration Data.* 

 $\overline{2}$ 

#### 3.0 OPERATING INSTRUCTIONS

3.1 General Discussion

**A** general discussion follows:

ţ

 $\mathbf{I}$ 

- The program may be run from any terminal having access to the COM-SHARE time sharing system.
- The input to the program consists entirely of numeric data and may be keyed in free format. For example, any legitimate manner of representing FORTRAN data types will be recognized.
- Where the program requests two or more data items to be input, keying in an incomplete data set will cause the program to prompt for additional input. However, inputting spurious or extra data will likely generate false output.
- **In the event the terminal sets idle after apparently** keying in a correct response to a request by the program, a status check can be made on the system without interrupting the program by simultaneously depressing the "control" and "shift" keys and **"L."**  The system generally will respond with an R, D, or T. Their meaning is as follows:

 $R = job$  is presently active within core

D = I/O disk transfers are taking place

T = waiting for terminal input Most commonly, T means the user has failed to keyin a "carriage return" after inputting data.

 $\mathbf{I}$ 

- Internally accumulated noise will be reflected by spurious symbols appearing on the output hardcopy. Before entering data, this noise should be cleared by keying successive (control **A).**
- The program will be operated under control of the **XTRAN** subsystem whose ready symbol is "+." Whenever the plus sign appears as the first symbol of a line, the system is waiting for an XTRAN command, NOT data.
- Any operation may be aborted at anytime by hitting the "escape" key.

#### 3.2 System Setup

Because this procedure is flexible and subject to change, information regarding this area will not be included in this memorandum, but may be obtained by contacting Ed Downes at 483-3155 or by mail code **C-09,** and a copy of the current documentation will be forwarded under separate cover.

#### 3.3 Log-in Procedures

See 3.2 above.

3.4 Loading the Program

See 3.2 above.

#### 3.5 Program Options

Discussion:

j.

There are two means whereby the user may control and guide the sequence by which the program processes data. The first is by responding appropriately to the self-prompting commands generated within the hard-wired logic flow. This includes the selection of channel number, ramp length, etc. This also covers the reread capability whereby the program outputs a message such as:

Keyin "0" to continue, "L" to change line "L" = .

In the event an error has been made in entering a data set, inputting "L," where "L" is the line number to be changed, will cause the program to backup to allow a new datum to be keyed in. This continues until a zero is entered to continue.

The second means to alter program flow is external to the normal logic and is applicable when a system error has aborted the program or when the "escape" key is hit. Both actions return control to the XTRAN system which is verified by the appearance of a plus sign (+) as the first character of the output line. At this point entering the XTRAN command "go line carriage return," where "line" refers to the circled numbers on the flow chart in appendix D and the statement labels in appendix B. Executing this command will reenter the program at that line with all indexes and registers set at the same values as when program control was lost or abandoned. The most common use of this command will

5

**be when nonsequential data sets are processed. See appendix C for a sample output which demonstrates this capability.** 

**A special option allows the processing of channels 3 and 5 simultaneously. A prompt mode instructs the user for input.** 

#### **3.6 Input**

#### **Discuss ion** :

**Input parameters are generally a function of the channel selected; however, common to all channels are the following items in the order requested by the program:** 

- **Scan day-hour, minute, second**
- **Ramp length (in counts)**
- **Channel number** 
	- **1** = **long wavelength negative (HgCdTe)**
	- **2** = **near infrared (PbS)**
	- **3** = **short wavelength (Si #1)**
	- **4** = **ramp counts**
	- $5 = short wavelength (Si #2)$
	- **6** = **long wavelength positive (HgCdTe)**

**Also common to all channels are the following:** 

- **Eleven sequential A4 raw count values from S042-5**
- **Five sequential A (channel) raw count values from SO42-5**

**Additional input required for long wavelength channels:** 

 $\mathbf{I}$ 

 $\frac{1}{2}$ 

-11

**a Scan dichroic temperature from S042-2 data** 

 $\frac{1}{2}$ 

- **Scan reference temperature from S042-2 data**
- **Scan ambient temperature from S042-2 data**
- **Scan sphere temperature from S042-2 data**
- **Scan heated cal temperature from S042-2 data**
- **a Scan detector temperature from S042-2 data**

**Additional input required for near infrared calculations:** 

**Scan detector temperature from S042-2 data** 

**A demonstration of input parameters can be seen in the appendix C model output,** 

#### **3.7 Output**

**Discussion:** 

 $\mathbf{1}$ 

 $\frac{1}{2}$  =  $\frac{1}{2}$ 

A

**Output is a function of channel selection and is treated**  separately as follows:

- **Long wavelength (for each wavelength)** 
	- **(1) Table 1 which contains the wavelength associated row number, wavelength, wavelength ramp voltage referenced to a 4.86 volt (971 count) ramp, the actual ramp voltage used in calculation, and the actual ramp voltage converted to counts**
	- **(2) A printout of the scan temperature parameters**

 $\overline{7}$ 

- **(3)** Table 2 which contains the wavelength associated row number, wavelength, responsivity, emissivity, dichroic reflectivity, mirror reflectivity, and detector temperature ratio
- $(4)$  The linear equations output by the least squares fit of the 11 and 5 inputted S042-5 raw data values, respectively
- (5) **VCIIAN,** which is the output of the Configuration Board Directive SGAD-018 calculations
- (6) VBAR as described in appendix **<sup>A</sup>**

 $\mathbf{1}$ 

- (7) Blackbody radiances for the dichroic, reference, ambient cal, sphere, and heated cal temperatures
- (8) Reference radiance calculation
- (9) Source radiance at the chopper cal for the ambient source
- (10) Source radiance at the chopper cal for the heated cal source
- (11) Channel number
- (12) Radiance at the chopper
- (13) Radiance at the calibration source
- (14) Radiance at the aperture
- (15) Scan time of computed values
- Short wavelength (for each wavelength)
	- (1) Table 3 which contains the same type of information provided in table 1 (see  $3.7$ , number 1), plus the responsivity
- **(2)** Scan time of computed values
- (3) The linear equations output by the least squares fit of the 21 and **5** inputted **S042-5**  raw data values, respectively
- (4) **VCflAN,** which is the output of the Configuration Board Directive SGAD-018 calculations, is shown in both volts and counts
- **(5) SWLI,** the short wavelength radiance
- (6) Channel number
- (7) Responsivity
- Near infrared (lead sulphide)
	- (1) Table 4, similar to table 3, with the addition of the detector temperature ratio
	- (2-7) See 2 through 7 above.
	- (8) Detector temperature ratio

#### 3.8 Logout Procedures

To logout simply:

- Keyin "escape" (system responds with "+")
- Keyin "control G" (system responds with "-")
- Keyin "log carriage return"
- Disconnect handset from the acoustic coupler when the carrier light goes out.

### **4.0 ADDITIONAL REMARKS**

-1

- **The S042-2 ambient temperature is used for the sphere temperature.**
- **The S042-2 package temperature is used for ;he lead sulphide detector temperature.**
- **Cai~ulations for the short wavelengths in the range of I..1 to 1.4 micrometers have not been programmed, but may be included at a later date.**
- **Appendix E was included to show how the S042-5 values were selected for the sample output shown in appendix C.**
- **It should be noted that the responsivities in the sample output in appendix C have all been set equal to one. This is not the normal case, but is due to the fact that at this writing, the correct responsikities have not been received. Upon their receipt, they will be included to the program and output appropriately.**

 $10$ 

## **APPENDIX A**

## **LISTING OF ALGORITHMS**

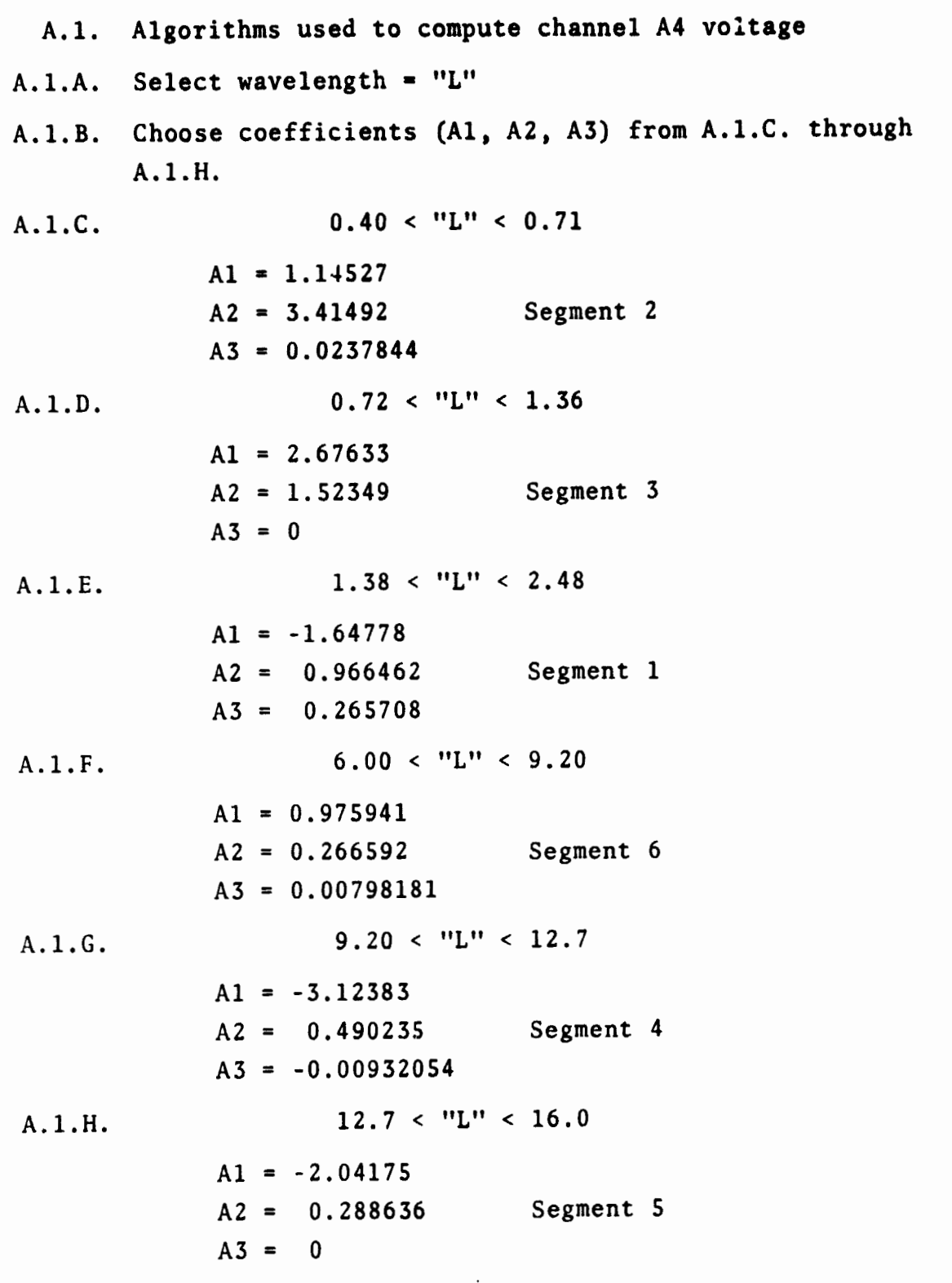

 $\overline{1}$ 

۴ŕ<br>د

 $\begin{array}{c} 1 \\ 1 \end{array}$ 

 $\frac{1}{2}$ 

A.1.I. Compute V'A4 = A1 + A2  $\cdot$  L + A3  $\cdot$  L<sup>2</sup> = (4.86 ramp) volt VA4) A.1.J. V'A4 · ramp/4.86 = channel A4 voltage for wavelength "L" and ramplength "ramp." A.2. Algorithm used to compute blackbody radiances Description of parameters: BT(K) = blackbody radiance for **"K"**   $K = 1 =$  dichroic  $K = 2$  = reference  $K = 3 =$  ambient  $K = 4 = sphere (ambient used)$  $K = 5 = \text{heated cal}$ T(K) = temperature in degrees kelvin for **"K"**   $VV(1,L)$  = wavelength responsivity BT(K) =  $\frac{11909.0}{(VV(1, L))^5 \cdot (e^{(14388.0/(VV(1, L)) \cdot T(K))}-1)}$  $A.2.A.$ **A.3.** Algorithm used to compute reference radiance Description of parameters: BT(2) = reference blackbody radiance BT(1) = dichroic blackbody radiance RHOC = chopper reflectivity A.3.A.  $RI = reference$  radiance = RHOC  $\cdot$  BT(2) + (1 - RHOC) $\cdot$  $BT(1)$ **A.4.** Algorithm used to compute the source radiance at the chopper cal for the ambient source (RISA) Description of parameters:  $VV(3,L)$  = wavelength emissivity  $VV(4,L)$  = wavelength dichroic reflectivity

 $A - 2$ 

**BT(3)** = ambient blackbody radiance **W(1)** = dichroic blackbody radiance  $BT(4)$  = sphere blackbody radiance  $A.4.A.$  **RISA = VV(3,L)**  $\cdot$  VV(4,L)  $\cdot$  BT(3)  $\cdot$  (1 - VV(4,L))  $\cdot$  $BT(1) + (1 - VV(3, L)) \cdot VV(4, L) \cdot BT(4)$ **A.** Algorithm used to compute the source radiance at the chopper cal for the heated cal source (RISII) Description of parameters:  $VV(3,L)$  = wavelength emissivity  $VV(4, L)$  = wavelength dichroic reflectivity  $BT(1)$  = dichroic blackbody radiance **Ii'C** (4) = sphere blackbody radiance **U'I'(5)** = heated cal blackbody radiance  $\Lambda$ , 5,  $\Lambda$ , RISH =  $VV(3,L)$  ·  $VV(4,L)$  ·  $BT(5)$  +  $(1 - VV(4,L))$  ·  $BT(1) + (1 - VV(3,L)) \cdot VV(4,L) \cdot BT(4)$ A.6. Algorithm used to compute "VBAR" Description of parameters: VCHI = output of equation  $A.1$  computations after being massaged by Configuration Control Board Directive SGAD-018 algorithms  $B(I) = bias$  for channel "I"  $VV(6,L)$  = wavelength detector temperature ratio A.6.A. VBAR =  $(VCHI - B(I)) \cdot VV(6, L)$ **A.7.** Algorithm used to compute the radiance of the chopper Description of parameters:  $VBAR = (as in A.6 above)$ I = channel number  $VV(2,L)$  = wavelength responsivity RI = reference radiance

 $\mathbf{1}$  .

 $\mathbf{1}$ 

 $\sim 10^{-11}$ 

LWLIC =  $(-1)^{\frac{1}{2}}$  · VBAR/VV(2,L) + RI  $\Lambda$ , 7,  $\Lambda$ ,  $\Lambda$ ,  $\delta$ , Algorithm used to compute **the** radiance at the calibrat ion source liescript ion of parameters :  $I.WLIC =$  radiance at the chopper  $VV(4,L) =$  dichroic reflectivity  $BT(1) =$  dichroic blackbody radiance  $\Lambda$ . 8.  $\Lambda$ . LWLIS =  $(LW L IC - (1 - VV(4, L)) \cdot BT(1)/VV(4, L)$  $\Lambda$ . 9. Algorithm used to compute the radiance at the **it pC** r **t 11 1.e Description of parameters:**  $LWLIS =$  radiance at the calibration source  $VV(5, L)$  = mirror reflectivity  $BT(3)$  = ambient blackbody radiance  $\Lambda$ , 9,  $\Lambda$ , LWLIF =  $(LWLIS - (1 - VV(5,L)) - BT(3)/VV(5,L)$  $A.10.$ Algorithm used to compute short wavelength radiance for channels 3 and **5**  Description of parameters: VCIII =  $(as in A.6)$  $B(1) = (as in A.6)$  $VV(2,L)$  = wavelength responsivity  $\Lambda$ . 10. $\Lambda$ . SWLI =  $(VCH1 - B(1)) / VV(2,L)$ Algorithm used to compute short wavelength radiance  $\Lambda$ . 11. for channel 2 Description of parameters:  $VCHI = (as in A.6)$  $B(I) = (as in A.6)$  $VV(6,L)$  = lead sulphide detector temperature ratio  $VV(2,L)$  = wavelength responsivity

 $A - 4$ 

 $\Lambda$ .11. $\Lambda$ . SWLI(PBS) = (VCHI - B(I)) • VV(6,L)/VV(2,L)

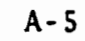

## **APPENDIX B**

 $\mathbf{I}$ 

## **LISTING OF PROGRAM SYMBOLICS**

#### Page 1 of 9

 $\bar{1}$ 

C: THIS PROGRAM IS DESIGNED TO ACT AN A NINGLE SPECTRAL SCAN ANALYZER C: AND UTILIZES THE PHO-TR524 PRODUCTION PROCESSING REQUIREMENTS EQUA-C: TIONS, MSC-87744 CALIBRATION DATA, MEMO IF3-658 WAVELENGTHS, AND CON-C: FIGURATION BOARD DIRECTIVE SAAD 018 UPDATE TO REPRODUCE THE SO A2-3 C: OUTPUT VALUES GENERATED BY D.S.A.D. USING RAW DATA "SO 42-2", AND C: "SO 42-5", INPUT. ALSO INCORPORATED ARE THE SIX WAVELENGTH DEPENDENT C: ALGORITHMS PROVIDED BY RICHARD JUDAY, (TF3), TO COMPUTE THE RAMP DE-C: PENDENT CHANNEL VOLTAGES.  $C<sub>2</sub>$  $C I$ DESCRIPTION OF PARAMETEPS:  $C:$  $BT(1, 2, 3, 4, 5) = BLAGKBODY EQUATIONS FOR...$  $\mathbf{122}$  $T(1) = TD = DIGHROIC$  TEMPERATURE  $\cdot$  C  $\cdot$  $C:$  $T(2) = TF = REFERENCE$  TEMPERATUPE  $C<sub>1</sub>$  $T(3) = TA = AMBIENT$  TEMPERATURE T(4) = TS = SPHEPE TEMPERATURE  $C.2$  $C<sub>2</sub>$ T(5) = TH = HEATED CAL TEMPERATURE  $C:$ '"'(1) = LAMBDA (VAVELENGTH IN MICROMETERS)  $C<sub>2</sub>$  $C<sub>t</sub>$  $V'/(2)$  = PESPONSIVITY  $C:$  $VV(3) = EMISSIVITY$  $\mathbf{C}$ :  $UU(A)$  = DICHROIC REFLECTIVETY  $C:$ VV(5) = MIPEOD PEFLECTIVITY  $\mathbf{c}$ : VV(6) = DETECTOP TEMPERATUPE RATIO  $C:$ VV(7) = WAVELENGTH VOLTAGE PEFERENCED TO 4.86 VOLT RAMP  $C:$ VV(R) = WAVELENGTH VOLTAGE REFFRENCED TO ACTUAL PAMP  $C.$ VV(9) = WAVELFNGTH COUNTS REFERENCED TO ACTUAL RAMP  $C:$  $C:$ WV = MAIN PROGRAM DATA ARPAY (STORED EXTEPNAL TO PROGRAM)  $C:$ = TABLE LOOKUP ARRAY FOF EMISSIVITY/PHOD/RHOM/ 17 L  $c:$  $V(1-2, 1-35) = EMISSIVITY$  $C:$  $V(3-4, 1-38)$  = DICHROIC PEFLECTIVITY  $C:$  $U(5 - 6, 1 - 11) = MIPE0R$  REFLFCTIVITY  $C.2$  $V(C1, 3, 5)$ ,  $1-38$ ) = WAVELENGTH  $c:$ TEEP = DATA ARRAY FOR DETECTOR TEMPERATURE PATIO COMPUTATION  $C:$  $33 -$ = CHANNEL BIAS APPAY \* LITERAL ARPAY FOR TEMPEPATUPE NAMES  $C.2$  $\leq$ PHOC = . 99 = CHOPPER PEFLECTIVITY CALCULATION  $C:$ CMT =  $.00530244$  = VOLT PER COUNT RATIO  $\mathsf{C}$  : PEG = 273.2 = CENTIGEADE TO KELVIN CONSTANT  $C:$  $C:$  $c:$ COMMON B(6), UV(9,98), V(6,38) STEING S(5) DIMENSION TEPP(6,4) DIMENSION T(5), BT(5), DAY(4)  $1.25.1.25.1.25.1.25.1.32.4.3.1.48.1.49.1.49.1.49.1.5.7.7.2$ DATA B, PHOC, CMT, DFG DATA S /'DICHROIC TEMPERATURE', 'PEFERENCE TEMPERATURE', ' AMBIENT CAL SOUPCF TEMPEPATUPF', 'SPHEPE TEMPFPATURF', 'HEATED CAL SOURCE TEMPEPATUPE'/ 99 FORMAT (9F13.7) 98 FOPMAT (13,2X,F6+2,5X,F6+0,6X,F8+5,4X,F7+5,3X,F9+7,fX,F10+8) 97 FORMAT(F6+2,1X,F6+0,FR+5,1X,F7+5,1X,F9+7,1X,F4+2,1Y,FR+3,FR+3,FR+3 'N 96 FORMAT (13,2X,F6.2,F10.5,2X,F11.6,4X,F13.8) 95 FORMAT (6(F7.3,2X))

 $B - 1$ 

OF THE  $\boldsymbol{\mathfrak{B}}$ REPRODUCIBILITY PAGE ORIGINAL

 $\lambda$ 

 $\mathbf{C}$ 

¢

 $\ddot{\text{C}}$  $\mathbf C$ 

 $\frac{1}{2}$ 

```
Page 2 of 9
   94 FORMAT (6(F7.3,2X),15)
   93 FORMAT (13,2X,F6,2,F10,5,2X,F11,6,4X,F13,8,5X,F7,1)
   92 FORMAT (13,2X,F6.2,F10.5,2X,F11.6,4X,F13.8,F9.0,F11.7)
      OPEN (2, INPUT, /VV/)
      OPEN (3, INPUT,/V/)
   17 READ (2,99) VV
      PEAD(3,95) ((V(J,J2),J=1,6),J2=1,38)
   12 DISPLAY '. . . . . . S-191 SINGLE SPECTRAL SCAN ANALYZER . .
      DISPLAY '
                                  COMPILE DATE: '..CDATE.
      DISPLAY **********************
                                   *******
                                              ************
********
                                       \bulletIV = 1DISPLAY 'KEYIN SCAN DAY, HR, MIN, SEC = ',#
      ACCEPT DAY
     DISPLAY 'KEYIN RAMP LENGTH IN COUNTS = ',#
      ACCEPT RAMP
     DISPLAY 'KEYIN CHANNEL f = ',
      ACCEPT I
     FOR L=1,90:CALL VA4(VV(1,L),VV(2,L),VV(7,L),VV(8,L),RAMP,VV(9,L),I
                                       v
    GO 3 = SHORT VAVELENGTH -- GO 2 = LONG VAVELENGTH -- GO 1 = NEAR I.P.
C.2CtR GO TO (2,1,3,0 0.2) I
           ENTEP LOP'S SAVELENGTH SECTION ...
    2 DISPLAY
      DISPLAY '
                               LONG VAVELENGTH TABLE 1'
      DISPLAY 'ROW--LAMBDA--PEF VOLTS--ACTUAL VOLTS--RELATIVE COUNT'
      WEITE (0,96) (L,VV(1,L),(VV(M,L),M=7,9),L=1,33)
      DISPLAY
   14 DISPLAY 'INPUT TD.TE. TA.TS.TH. IN DEGREES CENTIGPADE'
      D0.5 K = 1.56 DISPLAY 'KEYIN SCAN ',#S(K),' = ',#
      ACCEPT T(K)
    5 CONTINUE
    7 DISPLAY 'KEYIN DETECTOR TEMPERATUPE IN DEGREES KELVIN = ',*
      ACCEPT TEMP
      DISPLAY 'TD.TF.1A.TS.TH.TEMP =', T.TEMP
      FOR K=1,5: T(K) = T(K) + DEG
C:
         COMPUTE INTERPOLATED DETECTOR TEMPERATURE.
C:C.212 = 1IF (TEMP. GT.90.) 12 = 2IF (TEMP. G1.95.) 12 = 3
      11 = 1DO 33 N = 1.33IF (VVU(1,N)-GT-8-0) Il = 2
      IF (VV(1,N)\cdot GT(12)) Il = 3
      IF (VV(1,N).GT.13.) GO TO 44
      CALL INTERI (I2,TEMP,TEPP(I1,I2),TEEP(I1,I2+1),UU(6,N))
      GO TO 33
   44 I1 = 4
      IF (VVU(1,V)\cdot GT(15)) Il = 5
      CALL INTEFI (I2, TEMP, TFFP(I1, I2), TFPP(I1, I2+1), VV(6, N))
      VI = VUC6, VCALL INTEE1 (IP,TEMP,TEFF(I1+1,12),TFEP(I1+1,12+1),VV(6,M))
      V2 = VVC6, V1CALL INTELS (VI.VP. WOLFV), HI, WOOAN))
   33 CONTINHE
```
 $\overline{\mathbf{1}}$ 

 $B - 2$ 

 $\mathbf{1}$ 

J

 $\ddot{\phantom{1}}$ 

 $\sim$   $-$ 

 $\mathbf{I}$ 

```
C
\mathbf cCOMPUTE EMISSIVITIES, AND REFLECTIVITIES
\mathbf{c}J1 = 1D0 83 J = 3.5J2 = 1DO 84 K = 1,3386 IF((VV(1,K),GE.V(J1,J2)).AND.(VV(1,K).LE.V(J1,J2+1))) GO TO 85
      J2 = J2 + 1GO TO 86
   85 X1 = V(J1, J2)X2 = V(J1, J2+1)Y1 = V(J1+1, 32)YZ = V( J1 + 1, J2 + 1)DX = X2 - X1DY = Y2 - Y1DA = VV(1,K) - XIVVCJ_rK) = Y1 + (DA*DY)/DX84 CONTINUE
      J1 = J1 + 2A3 CONTINUE
C<sub>t</sub>C:WRITE OUT TO PRINTEP THE INPUT DATA ARRAY.
c:21 DISPLAY
      DISPLAY '
                                  LONG WAVELENGTH TABLE 2'
      DISPLAY 'FOW--LAMPDA--RESPONSIVITY--EMISSIVITY--DICHROIC----MIRPOR
---FDET.TEMP'
      WRITE (0,98) (J,(VV(M,J),M=1,6),J=1,33)
      =0 = 0 = 0 = 0 = \cdota
      D0 10 L = 1,33
    9-DISPLAYSCAN DAY-HE:MIN:SEC = ',#DAY(1),'-',#DAY(2),':',#DAY
3), ':', #DAY(4)
                                      c
      CALL INPUT (L.I.VCHI.VCH2, IV2)
    4 VEAP = (VCHI - B(I)) * VV(A, L)DISPLAY 'COMPUTED VBAF =' , # VBAF
      DISPLAY 'LAMBDAZ RESP Z EMISS. Z RHOD. Z PHOM. ZRHOCZ
                                                               TD
TP
   \cdot /
         TA'
      VEITE (0,97) (VVCL, L), LL=1, 5), RHOC, T(1), T(2), T(3)
      FOF K=1,5:BT(K)=(11909./(VV(1,L)**5*(EXP(14388./(VV(1,L)*T(K))) -1
\overline{\phantom{a}}FOR K=1,5:DISPLAY #BT(K),' = BLACKBODY RADIANCE FOR ',#S(K)
      RI = RHOC*BT(2) + (1 - RHOC)*BTC1)RISA = VV(3,L)*VV(4,L)*BTC3) + C(1,-VV(4,L))*BTC1)+ (1.-VV(3,L))*VV(4,L)*BT(4)
      FISH
           = VVC3JL) *VV(4jL) *BT(5) + ((1,-VV(4jL)) *BT(1))
              + (1.-VV(3,L)) *VV(4,L) *BT(4)
      WLLIC = (-1,) ** I *VBAR/VV(2,L) + RI
      WLLIS = (VLI.C-C1,-VV(A,L)) *BT(1))/VV(4,L)
      WLLIF = (VLI.IS-(1,-VV(S,L))*BT(3))7VY(S,L)DISPLAY #RI, ' = PEFEFFNCE RADIANCE CALCULATION'
      DISPLAY #PISA,' = SOURCE RADIANCE AT THE CHOPPEP CAL FOR THE AMPIF
T SOUFCE'
                                      M
      DISPLAY #RISH,' = SOUPCE PADIANCE AT THE CHOPPEF CAL FOR THE HEATE
 CAL SOURCE'
                                      \mathbf{D}DISPLAY 'LAMBDA =',#VV(1,1,),'
                                      CHANNEL =', \#I, '
                                                         LWLIC =' / # MJ.IC
      DISPLAY 'LVLIS =', *VLLIS,'
                                        LWLIF =',#WLLIF
      ============<sup>1</sup>
   13 CONTINUE
```
 $\mathbf{1}$ 

 $\mathbf{I}$  $\lambda$   $\mathbf{I}$ 

 $\overline{1}$ 

 $\overline{1}$ 

 $\mathbf{I}$ 

```
THE<br>OB
နွ
ETRODUCIBILITY<br>RIGINAL PAGE IS
     PAGE
RES
```
 $\mathbf c$ 

Ą

```
Page 4 of 9
      GO TO 15
C
           ENTER SHORT WAVELENGTH SECTION ....
\mathbf{C}3 DISPLAY '=============SHORT WAVELENGTH CALCULATIONS FOLLOW=====
0.0001DISPLAY '
                                     SHORT VAVELENGTH TABLE 3'
      DISPLAY 'ROW--LAMBDA--REF VOLTS--ACTUAL VOLTS--RELATIVE COUNT--PFS
                                       Þ
ONSIVITY'
      WRITE (0,93) (N,VV(1,V),((VV(M,N),M=7,9),VV(8,N)),N=34,62)
      DISPLAY '=@=@=@=@=@=@=@=@=@=@#@#@#@=@=@=@=@=@#@#@#@#@=@=@=@#@#@#@
= (1 + 1) = (1 + 0) = 1DO 20 L = 34.6215-DISPLAY '
                    SCAN DAY-HRIMINISEC =', #DAY(1),'-', #DAY(2),'1', #DAY(
1.11.0004(4)я
      CALL INPUT (L.I.VCHI.VCH2.IV2)
      1T = 111 SVLI = (VCHI - B(IT)) / VV(2,L)
      DISPI.AY 'LAMBDA = 'sUV(1sL)s'CHANNEL =', #IT,'
                                                           SVI.I = '10SVI.I*RESP *** #VV(P+1.)
      DISPLAY '* * * * * * * * * *
 \mathbf{A} \mathbf{A} \mathbf{A} \mathbf{A} \mathbf{A} \mathbf{A} \mathbf{A}IF (102.67.9) IT = 102IF (102.6T.0) VCHI = VCH2
      IF (192.6T.0) 60 TO 11
   20 CONTINUE
      60 10 18
Ú.
\mathbf{C}ENTER LEAD SULPHIDE SECTION .....
Ć
    I DISPLAY '===============NEAP INFPA-PED CALCULATIONS FOLLOW========
= - - -DISPLAY 'KEYIN DETECTOR TEMPERATURE IN DEGREES CENTIGRADE = ',F
      ACCEPT TEMP
      FOR L=63,901 CALL FDET1 (VV(1,L),TEMP,VV(6,L))
      DISPLAY '
                                        LEAD SULPHIDE TABLE 4'
      DISPLAY 'ROV--LAMRDA--REF VOLTS--ACTUAL VOLTS--PELATIVE COUNTS--RE
\sim--FIETITEMP'
                                     S.
      VRITE (0,92) (V)VV(1)V),((VV(M)V),M=7,9),VV(2)V),VV(6)V)),V=63,90)
      = 9 = 0 = 0 = 0 = 0 = 1a
      D0 39 L \approx 63,90
   31 - DISPLAY '
                    SCAN DAY-HP:MIN:SFC =',#DAY(1),'-',#DAY(2),':',#DAY(
1, 1, 1, 1, 0DAY(4)
      CALL INPUT (L.I.VCHI.VCH2.IV2)
      SWLI = (VCHI - E(1)) = VV(6, L) / VV(2, L)DISPLAY 'SWLI =',#SVLI,' LAMBDA =',#VV(1,L),'
                                                         CHANNEL =', \neqI
                                    RESPONSIVITY =', (VV(2,L)
      DISPLAY 'FDET =', \ellVV(6,L),'
      CONTRACTOR
  + +39 CONTINUE
   18 DISPLAY 'KEY IN I TO RECYCLE -- 0 TO TEPMINATE PUN......'.
      ACCEPT ISET
      IF(ISET - E0 - 1) GO TO 12DISPLAY '********************OFF THE AIR******************
      GO TO 22
   66 ON EEROP: 77
   77 DISPLAY 'ELIOP(77) INTEPRUPT, L = ', "L, KEYIN NEW L = ', "
      ACCEPT VEW
      L = VEW
      ON ERROP: SYSTEM
      60 TO (9, 31, 15, 1, 15, 9) I
   OU PHD
```
 $\mathbf{I}$ 

 $\mathcal{A}=\mathcal{A}$  .

 $1$ <sup>- $\pi$ </sup>

 $B - 4$ 

#### Page 5 of 9

 $\mathbf{I}$ 

SUBROUTINE "INTERI" PERFORMS A SINGLE INTERPOLATION OF A POINT "T" WITH RESPECT TO POINTS "TI", AND "T2" USAGE: CALL INTERI ( M, T, T1, T2, V6 ) DESCRIPTION OF PARAMETERS M = LOWER BOUND OF TABLE ARRAY "Y" VALUE. I.E. (TABLE(X,Y)) T = POINT TO BE INTERPOLATED TI= LOWER BOUND TABLE POINT T2= UPPER BOUND TABLE POINT V6= RETURN VALUE OF INTERPOLATED POINT SUBROUTINE INTERI (M.T.TI.T2, V6) DELT =  $T2 - T1$ TEP =  $(85.85 \times 10^{-10}) = T$  $A = DELT = TEP / 5.$  $V6 = T1 - X$ **REIURN END** SUBROUTINE INTER2 PERFORMS INTERPOLATION OF THE OUTPUT OF SUBRUUTINE INTER1 USAGE: CALL INTER2 (V1, V2, V, I1, VT) DESCRIPTION OF PARAMETERS VI = IST OUTPUT OF INTERI V2 = 2ND OUTPUT OF INTERI V = WAVELENGTH INPUT II = LOWER BOUND OF TABLE ARRAY "X". I.E. (TABLE(X,Y,)) VT = RETURN VALUE OF ITER2 SUBROUTINE INTER2 (V1, V2, V, I1, VT)  $DIF = 2.$ IF  $(11-E0.5)$  DIF = 1.  $DI = V2 - VI$  $D2 = V - 15.$ IF  $(11-E0.4)$  DP =  $V - 13.$  $X = D1 + D2 / DIF$  $VT = VI + X$ **RETURN END** SUBROUTIVE LIVEIT **PUPPOSE** MAKE A LEAST-SQUARES FIT TO DATA WITH A STRAIGHT LINE  $Y = B*X + A$ USAGE CALL LINFIT (X,Y,SIGMAY,NPTS,MODE, SIGMAA,B,SIGMAB, R, VL, ICH) DESCRIPTION OF PAEAMETERS - ARPAY OF DATA POINTS FOR INDEPENDENT VARIABLE  $\boldsymbol{x}$ Y - ARRAY OF DATA POINTS FOR DEPENDENT VARIABLE SIGMAY - APPAY OF STANDAPD DEVIATIONS FOR Y DATA POINTS **NPTS** - NUMBER OF PAIRS OF DATA POINTS - DETERMINES METHOD OF VEIGHTING LEAST SOUARES FIT MODE  $+1$  (INSTEUMENTAL) VEIGHT(I) =  $1.751$ GMAY(I)\*\*?  $\theta$  (NO WEIGHTING) WEIGHT(I) = 1.  $-1$  (STATISTICAL) VFIGHT(I) = 1./Y(I)

 $\overline{1}$ 

 $\mathbf{I}$ 

NERRODUCIBILITY OF THE<br>CREGINAL PAGE E FOOR

C

C C

 $\mathbf c$ C

 $\mathbf C$  $\mathbf c$ 

 $\mathbf c$ 

 $\mathbf c$ 

 $\mathbf C$  $\bar{c}$ 

 $\ddot{\mathbf{c}}$ 

 $\mathbf c$ 

 $\mathbf C$ 

 $\mathbf{C}$ 

 $\mathbf c$  $\mathbf c$ 

Ū C

C C

 $\mathbf C$  $\mathbf c$ 

 $\mathbf c$ 

 $\mathbf c$ 

 $\mathcal{C}$ 

 $\mathbf C$ 

C  $\mathbf c$ 

 $\mathbf C$ 

 $\mathbf C$ 

 $\mathbf c$  $\mathbf c$ 

 $\mathbf c$ 

 $\mathbf c$ C

 $\mathbf C$ 

 $\mathbf c$ 

 $\mathbf C$ 

 $\mathbf c$ 

 $\mathbf C$ 

 $\mathbf C$ 

 $\mathbf c$ 

 $\mathbf{C}$ 

 $\mathbf{I}$ 

ķ,

Ĵ.

**Page 6 of 9** 

 $\mathbf{r}$ 

 $\mathbf{I}$ 

J.

```
C A - Y INTERCEPT OF FITTED STRAIGHT LINE<br>C SIGMAA - STANDARD DEVIATION OF A
C SIOMAA - STANDARD DEVIATIOY 3F A 
C B - SLOPE OF FITTED STRAIGHT LINE<br>C SIGMAB - STANDARD DEVIATION OF B
C SIGMAB - SLUPE OF FITIED STANDARD<br>
C BIGMAB - STANDARD DEVIATION OF B<br>
C VL -WAVELENGTH .<br>
C CH - CHANNEL
CR - LINEAR CORRELATION COEFFICIENT 
C CH - CHAVNEL 
C 
C r 
CI LINPIT -- LEAST SQUARES LINEAR FIT. 
C r SUBROUTINE LINFIT(X1,Y1,SIGMAY1,NPTS,MCDE,A,SIGMAA,B,SIGNAB,R,VL,I
H<sub>1</sub>\mathbf{c}DOUBLE PRECISION SUM, SUMX, SUMY, SUMX2, SUMXY, SUMY2
      DOUBLE PRECISION XI.YI. WEIGHT. DELTA. VARNCE
      COMMON ZCZ X(11), Y(11), SIG FROID
\frac{c}{c}ACCUMULATE WEIGHTED SUM
\mathbf c11 SUM = 0.SUMX = \emptyset.
      SUMY = 0.
      SUMX2 = 0.SUMXY = \theta.
      SUMY2 = 0.21 DO 50 I=1, NPTS
      XI = X(1)YI = Y(1)IF (MODE) 31, 36, 38
   31 IF (YI) 34, 36, 32
   32 VEIGHT = 1. / YIGO TO 41
   34 VEIGHT =1. / (-YI)GO TO 41
   36 WEIGHT = 1.
      GO TO 41
   3R WEIGHT = 1. / SIGMAY(I)**2
   41 SUM
            = SUM
                     + VETCHTSUMX = SUMX + WEIGHT*XI
      SUMY = SUMY \div WEIGHT \divYI
      SUMX2 = SUMX2 + WEIGHT * XI * XI
      SUMXY = SUMXY + VEIGHT*XI*YI
      SUMY2 = SUMY2 + VEIGHT+YI+YI
   51 CONTINUE
\mathfrak{c}Ċ
            CALCULATE COEFFICIENTS AND STANDARD DEVIATIONS
C
   51 DELTA = SUM*SUMX2 - SUMX*SUMX
      A = (SUMX2*SUMY - SUMX*SUMXY) / DELTA
   53 B = (SUMXY*SUM - SUMX*SUMY ) / DELTA
      DISPLAY
      \mathbf{z} = \mathbf{z} \cdotVOLTAGF(C, FVL, T, T, FICH, T) = T. FBLT + SCAN + T. FADISPLAY '
      \pm \pm \pm 1\bulletDISPLAY
      PETURN
      FND
```
 $\mathbf{I}$ 

 $\overline{\mathbf{A}}$ 

Page 7 of 9

 $\mathcal{O}(\sqrt{t})$ 

 $\sim$ 

 $\ddot{\phantom{a}}$ 

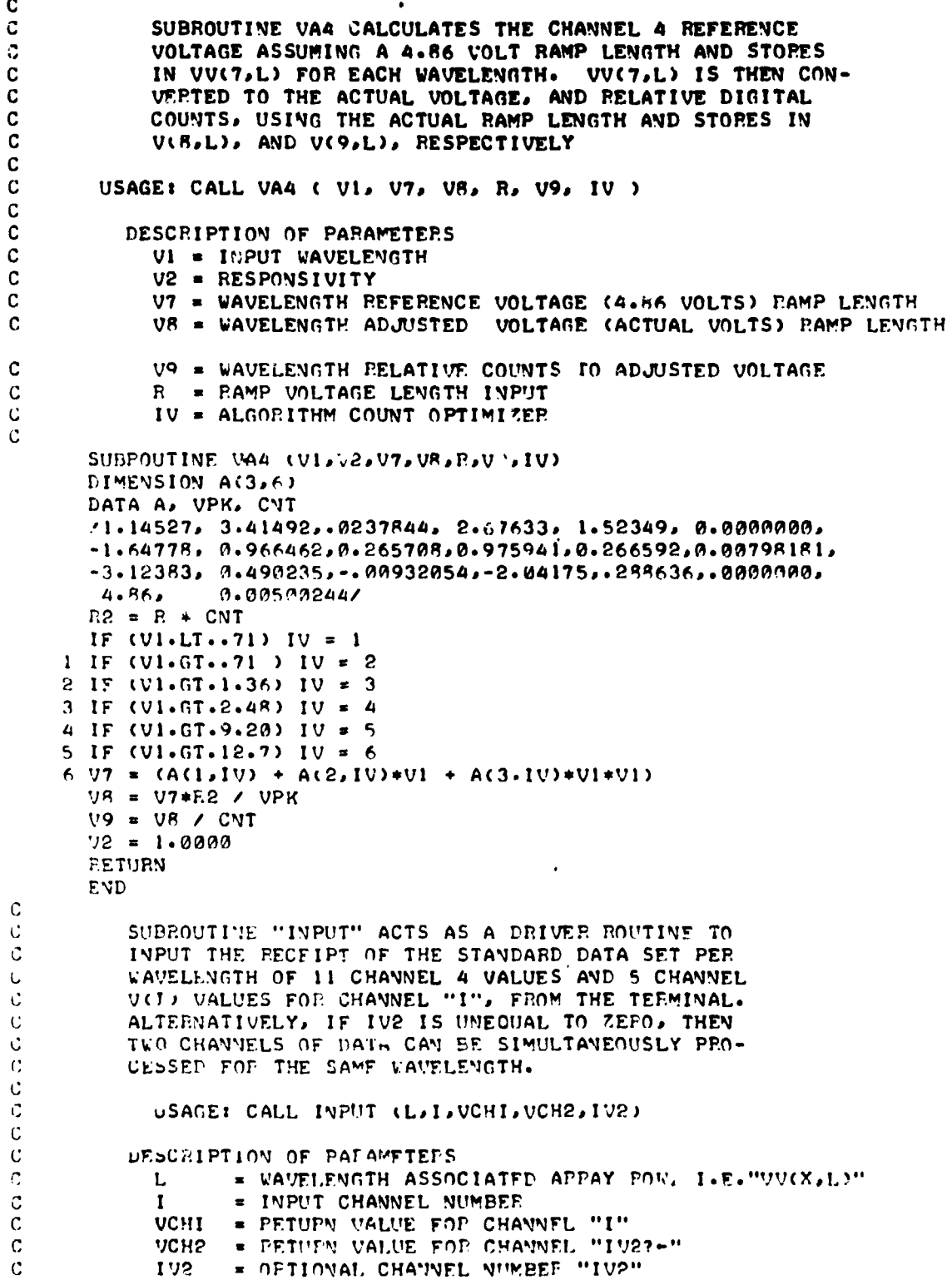

 $\sim 10^{-1}$ 

 $\sim 10^{11}$ 

 $\frac{1}{3}$ 

 $\bar{z}$ 

 $\ddot{\phantom{a}}$ 

 $\hat{\zeta}$ 

 $\mathcal{L}_{\rm{max}}$  and  $\mathcal{L}_{\rm{max}}$ 

 $B - 7$ 

 $\bar{1}$ 

```
Page 8 of 9
U
      SUBROUTINE INPUT ( L. I. UCHI. UCH2. IV2 )
      COMMON B(6), VV(9,60)
      COMMON /C/ D(11), V(11), SIGMAY(11)
      DIMENSION C(11)
      DATA CNT . 99599244
      VCH2 = 0.IV2 = 0\mathbf{r}DISPLAY
      DISPLAY 'INPUT FOR LAMBDA', FUV(1,1),', CHANNEL F',FI,', ROW =',FL
      DISPLAY 'KEYIN 11 POINTS AROUND', #UV(9,L), ' COUNTS'
      VL = VVCL, L)D0 11 J = 1,11
    9 DISPLAY 'REYIN', #VV(1,L), ' SCAN(',#J,' ) = ',#
      ACCEPT V(J)
      C(J) = V(J)V(J) = V(J) = CNTD \cap J = (J)
   11 CONTINUE
    3 DISPLAY 'SAMPLE COUNTS ARRAY = ', C
    I DISPLAY 'KEYIN "0" TO CONTINUE, "J" TO CHANGE SCAN "J" ',
      ACCEPT K
      IF ( K.GT.0 ) GO TO 2
      IF (D(10).EQ.0) GO TO 4
      CALL LINFIT (D.V.SIGMAY, 11.0.A.SIGMAA.BO.SIGMAB.R.VL.4)
      TLAM = (VV (R_tL) - A) / B0TCHAN= TLAM + (4,-1) /8.
      KCHAN = IFIX(TCHAN + .5)12 = 117 IF (IV2.6T.0) 12 = 102DO 12 M = 1.11C(M) = R.D(M) = 0.V(M) = 0.12 CONTINUE
      DISPLAY 'KEYIN 5 CHANNEL', #12,' VALUES AROUND RELATIVE SCAN LINE',
KCHAN
      D0.5 J = 1.5A \text{ } JJ = KCHAN + (J-3)DISPLAY 'KEYIN "J" =',#J,' VALUE FOP SCAN',#JJ,' = ',#
      ACCEPT V(J)
      C(J) = V(J)V(J) = V(J) * CVTD(J) =(JJ)5 CONTINUE
      GO TO 3
    4 CALL LINFIT (D2, V2, SIGMAY, 5, 0, A, SIGMAA, BO, SIGMAB, P, VV(1, L), I)
      VCHAN = BO * TCHAY + AVCNTS = VCHAN / CNT
      IF (IV2.EQ.0) VCHI = VCHAN
      VCH2 = VCHANDISPLAY 'VCHAN(VOLTS ) ='+VCHAN+' ='+FBO+' *'+'+TCHAN+' +'+FA
      DISPLAY 'VCHAN(COUNTS) =', #VCNTS
      DISPLAY
      DISPLAY 'KEYIN "0" TO CONTINUE, "I" TO INPUT CHANNEL "I" DATA ',#
      ACCEPT IV2
      IF (IV2.GT.0) GO TO 10
      GO TO 6
    2 DISPLAY 'OLD SCAN', FK,' = ',FC(Y),', KEYIN NEW SCAN',FK,' = ',F
      ACCEPT C(K)
      V(K) = C(K) * CNTGO TO 1
    A RETURY
      END
```
tradica marc

in approach a magazine

الهامس ومسمون والمرابط وللعارض والساعامس لهوابات

sults considerably considered to comment to

#### **Page 9 of 9**

1

```
SUBROUTINE FDETI COMPUTES THE DOUBLE LINEAR
    INTEPPOLATION OF VALUES FOR THE LEAD SULPHIDE
    DETECTOR TEMPERATURE RATIO.
  USAGE: CALL FDETI (VI.T.V6)
    DESCRIPTION OF PARAMETERS:
      VI = WAVELENGTH
      T = DETECTOR TEMPERATURE IN DEGREES CENTIGRADE
      V6 = PETURNED VALUE PATIO
 SUBROUTINE FDETI (V1.T.V6)
 DIMENSION PBS(5,6), P(2)
 DATA PBS /0.0.17.4.23.3.28.5.34.0.1.1.1.0.1.17.1.34.1.53.
           1.6.1.0.1.10.1.24.1.44.2.0.1.0.1.10.1.24.1.44.2.4,1.9,1.19,1.44, 1.80,2.5,1.0,1.2125,1.49,1.89/
 K1 = 2K2 = 22 IF((T.GE.PBS(K2,1)).AND.(T.LE.PBS(K2+1,1))) GO TO 1
 K2 = S2 + 1GO TO 2
1 IF((V).GE.PBS(1,K1)).AND.(VI.LE.PBS(1,K1+1))) GO TO 3
 KI = KI + IGO TO 1
3 K3 = K2DO 4 5 = 1.2X1 = PBS(1,X1)X2 = PBS(1, K1+1)Y1 = PBS(K3, X1)YZ = PBS(K3,K1+1)DX = X2 - X1DY = Y2 - Y1DA = VI - X1P(K) = Y1 + (DA*DY)/DXK3 = K3 + 14 CONTINUE
  XI = PBS(K2,1)X2 = PBS(K2+1,1)Y1 = P(1)Y2 = P(2)DX = X2 - X1DY = Y2 - Y1DA = T - XIVA = Y1 + (D+DY)/DXRETURN
  END
```
. . . . . .

 $\sim$ ena

the advancement of a

 $\bullet$   $\Delta$ 

 $\overline{\mathbf{I}}$ 

**In a commentation des d** 

 $\alpha$ 

 $\mathbf C$ 

 $\mathbf C$ 

 $\mathbf c$  $\mathbf c$ 

 $\mathbf C$  $\mathbf c$  $\mathbf c$ 

 $\mathbf C$ 

 $\mathbf c$ C

 $\overline{c}$ 

ł

 $B - 9$ 

**APPENDIX C** 

**SAMPLE OUTPUT** 

Page 1 of 5

 $n = 1$ 

#### . S-191 SINGLE SPECTRAL SCAN ANALYZER COMPILE DATE: APR 12 \*\*\*\*\*\*\*\*\*\*\*\*\*\*\*\*\*\*\*\* KEYIN SCAN DAY, HR, MIN, SEC = 254, 14, 00 NEXT DATUM: 44 KEYIN RAMP LENGTH IN COUNTS = 973 KEYIN CHANNEL  $4 = 6$

#### LONG WAVELENGTH TABLE 1

لانتصاب والمتنقذ

.<br>2001 - An Anglie - La Lander de Amerikaanse provinsie van die ge

an المستنبين ألمان ال

۰,  $\ddot{\phantom{a}}$ 

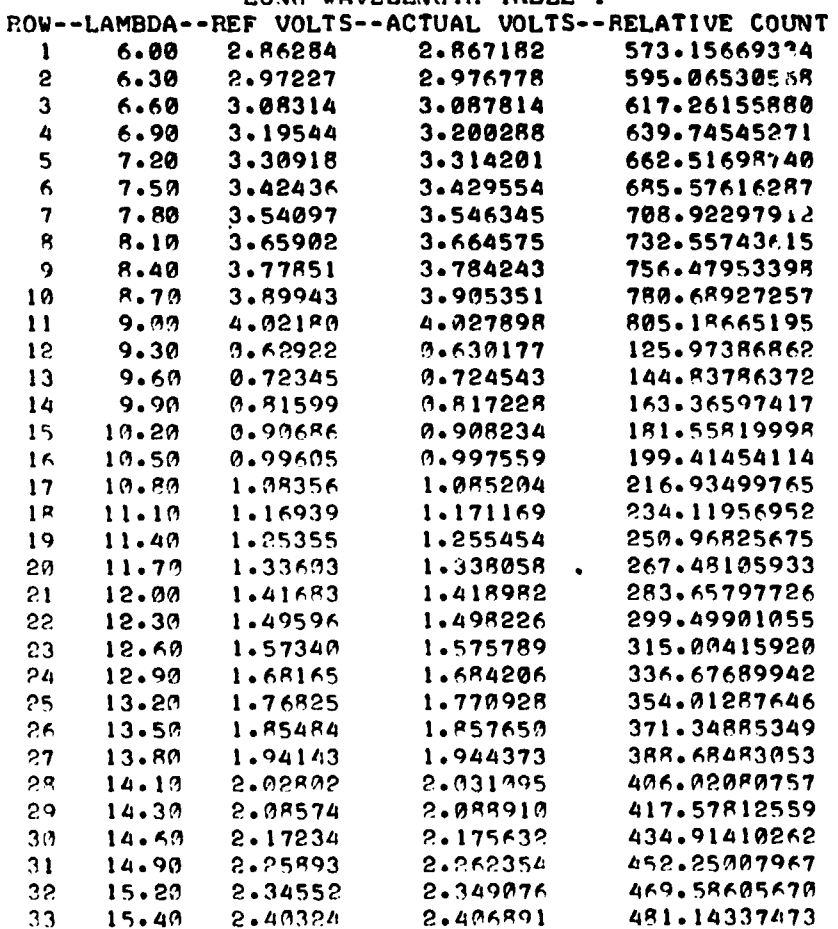

INPUT TD.TR.TA.TS.TH. IN DEGPEES CENTIGPODE KEYIN SCAN DICHEOIC TEMPERATUPE = 24.893 REYIN SCAN REFEPENCE TEMPERATURE = -15.252 KEYIN SCAN AMBIENT CAL SOURCE TEMPERATURE = 23.281 KEYIN SCAN SPHEPE TEMPERATURE = 23.281 KEYIN SCAN HEATED CAL SOUPCE TEMPERATURE = 49.025 KEYIN DETECTOR TEPPERATUPE IN DEGREES KELVIN = 86.205  $24.893 - 15.252$ 23.281 23.231  $TP, TR, TA, TS, TH, TEMP =$ 49.025 86.205

Example  $1. - Long$  wavelength tables 1 and 2; calculations for wavelengths 8.1, 9.3, and 14.1 micrometers; and use of contingency interrupt.

 $C - 1$ 

 $\mathbf{I}$ 

Ť

 $\overline{1}$ 

**Page 2 of 5** 

n van de later van de volgens de later van de verskeien de verskeien ook van de verskeien ook van de verskeien<br>De verskeien van de verskeien van de verskeien van de verskeien van de verskeien van de verskeien van de versk

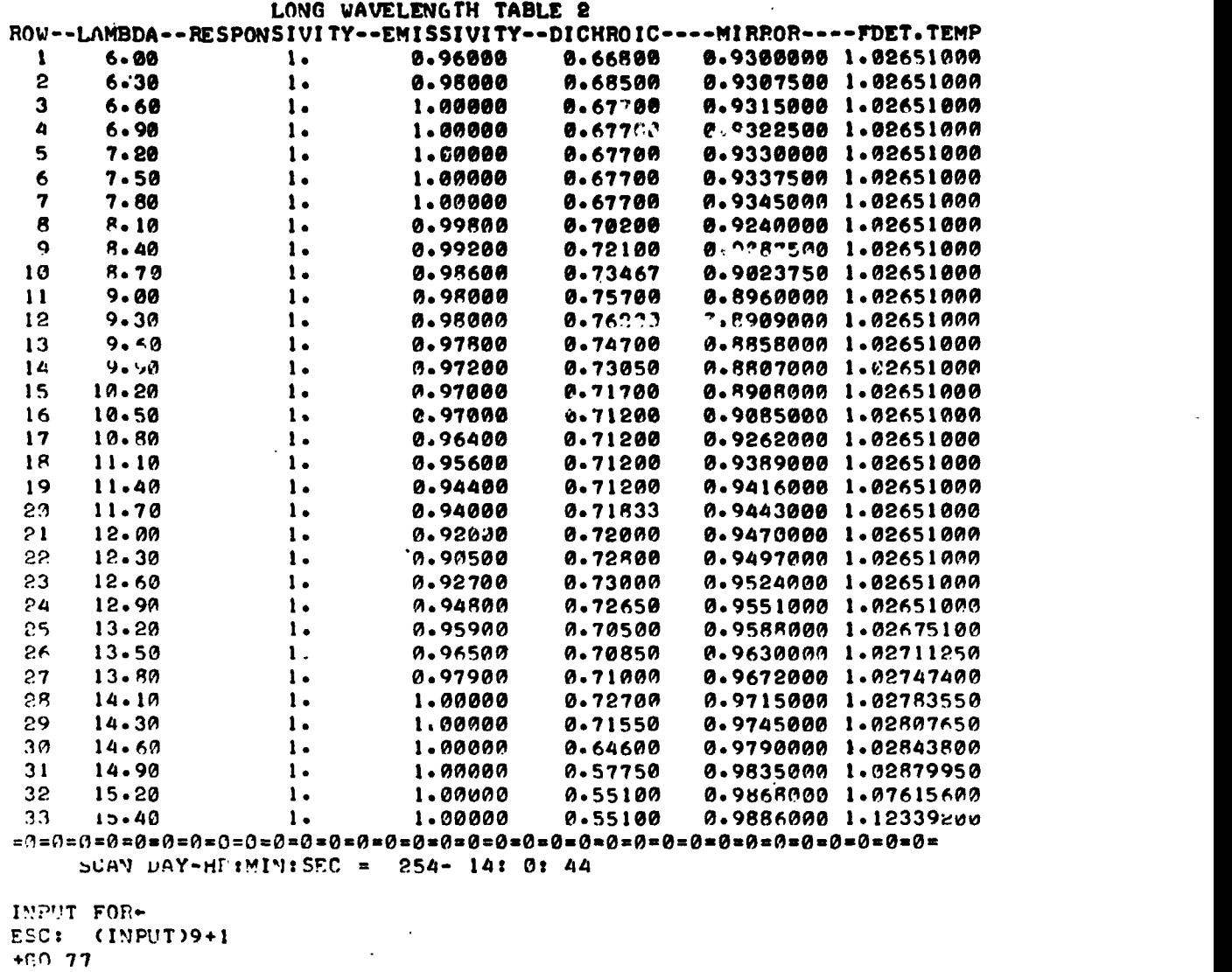

EFFOR(77) INTERPUPT,  $L = 1$ , KFYIN NEW  $L = R$ 

Membar 20 - July - prefil and anno 2 h.<br>Meister and American in the American and Ame

 $\mathcal{L}$ 

 $\begin{array}{c}\n\text{if } \mathcal{S} \text{ is the same term, then } \mathcal{S} \text{ is the same term,} \\
\text{if } \mathcal{S} \text{ is the same term,} \\
\text{if } \mathcal{S} \text{ is the same term,} \\
\text{if } \mathcal{S} \text{ is the same term,} \\
\text{if } \mathcal{S} \text{ is the same term,} \\
\text{if } \mathcal{S} \text{ is the same term,} \\
\text{if } \mathcal{S} \text{ is the same term,} \\
\text{if } \mathcal{S} \text{ is the same term,} \\
\text{if } \mathcal{S} \text{ is the same term,} \\
\text{if } \math$ 

 $C - 2$ 

Page 3 of 5

INPUT FOR LAMBDA 8.1, CHANNEL  $\theta$  6, ROW = 8 KEYIN 11 POINTS AROUND 732.5574361 COUNTS KEYIN 8.1 SCAN(  $1$  ) = 724 KÉYIN R.1 SCAN( $2$ ) = 726 KEYIN 8.1 SCAN(  $3$  ) = 728 KEYIN 8.1 SCAN(  $4$  ) = 728 KEYIN 8.1 SCAN(  $5$  ) = 731 KEYIN  $B_{\bullet}1$  SCAN( 6) = 111 KEYIN 8.1 SCAN(  $7$  ) = W32 KEYIN  $8.1$  SCAN( $8$ ) = 734 KEYIN 8.1 SCAN(  $9$  ) = 737 KEYIN 8.1 SCAN(  $10$  ) = 737 KEYIN 8.1 SCAN( 11 ) = 740 SAMPLE COUNTS ARRAY = 111 724 726 728 728 731 737  $\Omega$ 734 737 740 KEYIN "0" TO CONTINUE. "J" TO CHANGE SCAN "J" 6 OLD SCAN  $6 = 111$ , KEYIN NEW SCAN  $6 = 732$ KEYIN "0" TO CONTINUE, "J" TO CHANGE SCAN "J" 7 OLD SCAN  $7 = 0$ , KEYIN NEW SCAN  $7 = 734$ KEYIN "0" TO CONTINUE, "J" TO CHANGE SCAN "J" 8 OLD SCAN  $8 = 73/3$  KEYIN NEW SCAN  $8 = 737$ KEYIN "0" TO CONTINUE, "J" TO CHANGE SCAN "J" 10  $OLD$  SCAN 10 = 737, KEYIN NEW SCAN 10 = 738 KEYIN "0" TO CONTINUE, "B" TO CHANGE SCAN "J" 0 VOLTAGE(  $R = 1$ , 4) =  $R = 0.032E = 0.3$  =  $SCAN + 3.614808982$ KEYIN 5 CHANNEL 6 VALUES AROUND PELATIVE SCAN LINE 6 KEYIN "J" = 1 VALUE FOP SCAN  $4 = 394$ <br>KEYIN "J" = 2 VALUE FOF SCAN 5 = 397 KFYIN "J" = 3 VALUE FOR SCAN  $f = 400$ **REYIN "J" = 4 VALUE FOR SCAN 7 = 401** WEYIN "J" = 5 VALUE FOT SCAN  $B = 400$ SAMPLE COUNTS ARRAY  $=$ 394 400 397 400 401 ŋ,  $\theta$  $\mathcal{P}$  $\theta$   $\theta$ - 0 KEYIN "0" TO CONTINUE, "J" TO CHANGE SCAN "J" 0  $\bullet$ VOLTAGE(  $B - 1$ , 6) =  $B - 0.032E - 0.3$  =  $SCAN + 1.9447776$ VCHAN(VOLTS ) = 1.992542439 = 8.0032E-03 \* 5.968217598 + 1.9447776  $VCHAN(COUNTS) = 39R-34914R2$ KEYIN "0" TO CONTINUE, "I" TO INPUT CHANNEL "I" DATA 0 COMPUTED VBAP =  $1.840062739$ LAMBDAZ RESP Z EMISS. Z PHOD. Z PHOM. ZRHOCZ TD Z TP Z TA<br>R.10 1. 0.99800 0.70200 0.9240000 0.99 298.093 257.948 296.481  $P_{*}$ 244446599E-04 = BLACKBODY PADIANCE FOF DICHFOIC TEMPERATUPE 3.49325763E-04 = BLACKBODY RADIANCE FOP REFERENCE TEMPEPATUPE . 2.5617807E-04 = BLACKBODY FADIANCE FOP AMBIENT CAL SOURCE TEMPEPATUPE P.5617807E-04 = BLACKBODY RADIANCE FOR SPHEPE TEMPERATURE 1.38393694E-03 = BL\CKBODY PADIANCE FOP HEATED CALOSOUPCE TEMPEPATUPE 3.546769519E-04 = PFFERENCE PADIANCE CALCULATION R.646015138E-04 . SOUPCE RADIANCE AT THE CHOPPER CAL FOP THE AMBIENT SO PCE n 1.234347267E-03 = SOURCE PADIANCE AT THE CHOPPER CAL FOP THE HEATED CAL. **SOUECE**  $LAMBDA = R.1$ CHANNEL =  $6$  $LVLIC = 1.840417416$  $LVLIS = 2.621301783$  $LVLIF = 2.83683627$ ---------------------

Page 4 of 5

services. A comparison on the

**SCAN DAY-HR** ESC: (INPUT)9  $+60.77$ EPROR(77) INTERRUPT,  $L = 9$ , KEYIN NEW  $L = 12$ INPUT FOR LAMBDA 9.3, CHANNEL  $\theta$  6, ROW = 12 KEYIN 11 POINTS AROUND 125.9738686 COUNTS KEYIN 9.3 SCAN(  $1$  ) = 118 KEYIN 9.3 SCAN(  $2$  ) = 120 KEYIN 9.3 SCAN(  $3$  ) = 121 KEYIV 9.3 SCAN(  $4$  ) = 123 KEYIN 9.3 SCAN(  $5$  ) = 124 KEYIN 9.3 SCAN(  $6$  ) = 126 KEYIN 9.3 SCAN(  $7$  ) = 127 KEYIN 9.3 SCAN( $R$ ) = 129 KEYIN 9.3 SCAN( $9$ ) = 130 KEYIN 9.3 SCAN( $10$ ) = 132 KEYIN 9.3 SCAN( 11 ) = 133 SAMPLE COUNTS ARRAY  $=$ 118 120 121 123 124 126  $\frac{130}{130}$  132 133  $127$  $129$ KEYIN "0" TO CONTINUE, "J" TO CHANGE SCAN "J" 0 VOLTAGE(  $9.3$ , 4) =  $7.503E-03$  = SCAN + 0.583869818 REYIN 5 CHANNEL 6 VALUES APOUND RELATIVE SCAN LINE 6 KEYIN "J" = 1 VALUE FOR SCAN  $4 = 554$ KEYIN "J" = 2 VALUE FOR SCAN  $5 = 560$ KEYIN "J" = 3 VALUE FOR SCAN  $6 = J62$ KEYIN "J" = 4 VALUE FOR SCAN  $7 = 560$ KEYIN "J" = 5 VALUE FOR SCAN  $B = 557$ SAMPLE COUNTS ARRAY = 557 554 560 560 a  $-4$  $\begin{array}{ccc} & & \circ & & \circ \ & & \circ & & \circ \ \end{array}$  $\overline{a}$ KEYIN "0" TO CONTINUE, "J" TO CHANGE SCAN "J" 3 OLD SCAN 3 =  $\theta$ , KEYIN NEW SCAN 3 = 562 KEYIN "0" TO CONTINUE, "J" TO CHANGE SCAN "J" 0  $VOLTAGEC (9.3, 6) = 3.0012E-03 * SCAM * 2.77611$ VCHAN(VOLTS) = 2.79388246 = 3.0012E-03 = 5.921784774 + 2.77611  $VCHAN (COUNTS) = 558.5530709$ KEYIN "0" TO CONTINUE, "I" TO INPUT CHANNEL "I" DATA Ø COMPUTED VBAR =  $2.662646284$ LAMBDAZ RESP Z EMISS. Z EHOD. Z PHOM. ZEHOCZ TD Z TP Z TA<br>9.30 1. 0.98000 0.76200 0.8909000 0.99 298.093 257.948 296.481 9.59196284=E-04 = BLACKBODY RADIANCE FOR DICHROIC TEMPERATURE 4.263530757E-04 = BLACKBODY RADIANCE FOR REFEKENCE LEMPERATURE 9.323621744E-04 = BLACKBODY KADIANCE FOP AMBIENT CAL SOURCE TEMPERATURE 9.323621744E-04 = BLACKBODY RADIANCE FOR SPHERE TEMPERATURE 1.418631423E-03 - BLACKBODY PADIANCE FOR HEATED CAL SOURCE TEMPERATURE 4.316815078E-04 = REFERENCE RADIANCE CALCULATION 9.387486927E-04 - SOURCE RADIANCE AT THE CHOPPER CAL FOR THE AMBIENT SO **RCE** Ħ 1.301875117E-03 = SOURCE RADIANCE AT THE CHOPPER CAL FOR THE HEATED CAL **SOUTECE** LAMBDA =  $9.3$  CHANNEL = 6 LWLIC = 2.663077966 LULIS =  $3.494553382$  LWLIF =  $3.922383726$ ................... 

 $\mathbf{I}$ 

Page 5 of 5

mmerican management is a community

ستسيغ فالمراد المتمام والمتحد المداريات العجا

ESC: (INPUT)9  $+1$  $+60.77$ ERROR(77) INTERRUPT, L = 13, KEYIN NEW L = 28 INPUT FOR LAMBDA 14.1. CHANNEL # 6, ROW = 28 KEYIN 11 POINTS AROUND 406.0208076 COUNTS KEYIN 14.1 SCAN(  $1$  ) = 399 KEYIN 14.1 SCAN(  $2$  ) = 400 KEYIN 14.1 SCAN(  $3$  ) = 401 KEYIN 14.1 SCAN(  $4$  ) = 403 KEYIN 14.1 SCAN( 5 ) = 405 KEYIN 14.1 SCAN( $6$ ) = 406 KEYIN 14.1 SCAN(  $7$  ) = 408 KEYIN 14.1 SCAN(  $B$  ) = 409 KEYIN 14.1 SCAN(  $9$  ) = 411 KEYIN 14.1 SCAN( 10 ) = 412 KEYIN 14.1 SCAN( 11 ) = 414 399 SAMPLE COUNTS ARRAY  $=$ 400 401 403 405 406  $EAR$ 409 411 412  $\Delta$ 14 KEYIN "0" TO CONTINUE, "J" TO CHANGE SCAN "J" 0 VOLTAGE( 14.1, 4) = 7.639418181E-03 \* SCAN + 1,985884945 KEYIN 5 CHANNEL 6 VALUES AROUND RELATIVE SCAN LINE 6 KEYIN "J" = 1 VALUE FOR SCAN  $4 = 450$ KEYIN "J" = 2 VALUE FOR SCAN  $5 = 450$ **KEYIN "J" = 3 VALUE FOR SCAN**  $6 = 453$ KEYIN "J" = 4 VALUE FOF SCAN  $7 = 450$ KEYIN "J" = 5 VALUE FOR SCAN  $8 = 454$ SAMPLE COUNTS ARRAY = 450 450 453 450 454  $\boldsymbol{a}$  $\Omega$   $\Omega$   $\Omega$  $\overline{a}$  $\alpha$ KEYIN "0" TO CONTINUE, "J" TO CHANGE SCAN "J" 0  $VOLTAGE(14.1, 6) = 4.001600001E-03 + SCAN + 2.2338932$ VCHAN(VOLTS) = 2.256574115 = 4.001600001F-03 \* 5.667961563 + 2.2338932  $VCHAN (COUNTS) = 451.1343692$ KEYIN "0" TO CONTINUE, "I" TO INPUT CHANNEL "I" DATA @ COMPUTED VBAP =  $2.113819884$ LAMBDA/ RESP / EMISS. / RHOD. / RHOM. /RHOC/ TD / TP / TA<br>14.13 1.1.00000 0.72700 0.9715000 0.99 298.093 257.948 296.481 7.20294357E-04 = BLACKBODY RADIANCE FOR DICHROIC TEMPERATURE 4.169963817E-04 = BLACKBODY RADIANCE FOR REFERENCE TEMPERATURE 7.965728968E-04 = BLACKBODY RADIANCE FOR AMBIENT CAL SOURCE TEMPERATUPE 7.065728968E-04 = BLACKBODY PADIANCE FOR SPHERE TEMPEPATURE 9.400443368E-04 = BLACKBODY PADIANCE FOR HEATED CAL SOURCE TEMPERATURE  $4.200293615E-04 = PEFFENCE$  RADIANCE CALCULATION 7.103188554E-04 = SOUPCE PADIANCE AT THE CHOPPER CAL FOR THE AMBIENT SO PCE.  $\mathbf{H}$ R.R00525923E-04 = SOURCE PADIANCE AT THE CHOPPER CAL FOR THE HEATED CAL SOUTCE LAMEDA = 14.1 CHANNEL = 6 : LWLIC = 2.114239913  $LWLIS = 2.907899963$   $LWLIF = 2.993185615$ 

 $\sim 10^{-1}$ 

man <del>complete complete the state</del>

يبادر وووريت المعدد

environ a d

========

 $\mathbf{I}$ 

 $C - 5$ 

, x x \$ \$ \$ \$ \$ \$ \$ \$ \$ \$ \$ \$ \$ \$ \$

ESC: (INPUT)9+1  $+0.03$ **IEBERBESHORT WAVELENGTH CALCULATIONS FOLLOWEBERBERREE** SHORT WAVELENGTH TABLE 3  $\bullet$ ROW--LAMBDA--REF VOLTS--ACTUAL VOLTS--RELATIVE COUNT--RESPONSIVITY 34  $0.40$ 2.51504 2.518860 503.52619946  $1.0$ 517.27802572  $1.0$ 35 0.42 2.58373 2.587652 531.03366140  $1 - 0$ 36  $0.44$ 2.65244 2.656464 37  $0 - 46$ 2.72117 2.725295 544.79310650  $1.0$ 2.78991 2.794145 558.55636101  $1 - R$ 38  $0.48$ 39  $0.50$ 2.85868 2.863014 572.32342496  $1.0$ 2.931902 586-09429831  $1.0$ 40  $0.52$ 2.92746 2.99626  $41$ 3.000809 599.86898109  $1.0$  $0.54$ 42 3.06508 3.069735 613-64747328  $1.0$  $0.56$ 43 3.138680 627.42977490  $0.58$ 3.13392  $1.9$ 44  $0.60$ 3.20278 3.207644 641.21588592  $1 - 0$ 45  $0.62$ 3.27166 3.276627 655.00580638 1.B 3.345630 668.79953625  $66$  $0.64$ 3.34056  $1.0$  $47$  $0.66$ 3.409ZR 3.414651 682.59707554  $1.0$ 3.483691  $\overline{a}$ R  $0.68$ 3.47841 696.39842424  $1.0$ 49  $0.70$ 3.54737 3.552751 710-20358238  $1.0$ 50  $0.72$ 3,77324 3.778968 755.42494741  $1.0$  $51$  $0.74$ 3.809484 761.52517691 3.80371  $1.0$  $0.76$  $3.83418$ 3.840000 767.62540642 52  $1.0$ 3.870516  $0 - 78$ 773.72563592 53  $3.86465$  $1.0$  $54$  $0.80$ 3.89512 3.901032 779.82586543  $1 - 0$ 55  $0 - 82$ 3,92559 3.931548 785.92609494  $1.0$  $3.95606$ 3.962064 792.02632444  $1.9$ 56  $0.84$  $57$  $9.86$ 3.98653 3.992580 798.12655395  $1.0$  $0.88$ 804.22678345  $5R$  $4.01700$ 4.023096  $1.0$ 59  $0.90$  $4.04747$ 4.053612 810.32701296  $1.0$  $67$  $0.93$ 4.09318 4.099386 819.47735721  $1.0$  $61$  $0 - 96$ 4.13888 4.145160 828.62770147  $1.0$  $62$  $1 - 10$ 4.35217 4.358773 871.32930802  $1.6$ SCAN DAY-HR:MIN:SEC =  $254 - 14:0:44$ INPUT FOF LAMBDA  $9-4$ , CHANNEL # 6, ROW = 34 KEYIN 11 POINTS AROUND 503.5261995 COUNTS KEYIN  $\emptyset$ .4 SCAN(1) = H ESC: (INPUT)9+1

T

DALLAS & FT. LAUDERDALE USFRS: PLEASE COPY 1010PER / MESSAGE/. THX.

Example 2.  $-$  Short wavelength table 3.

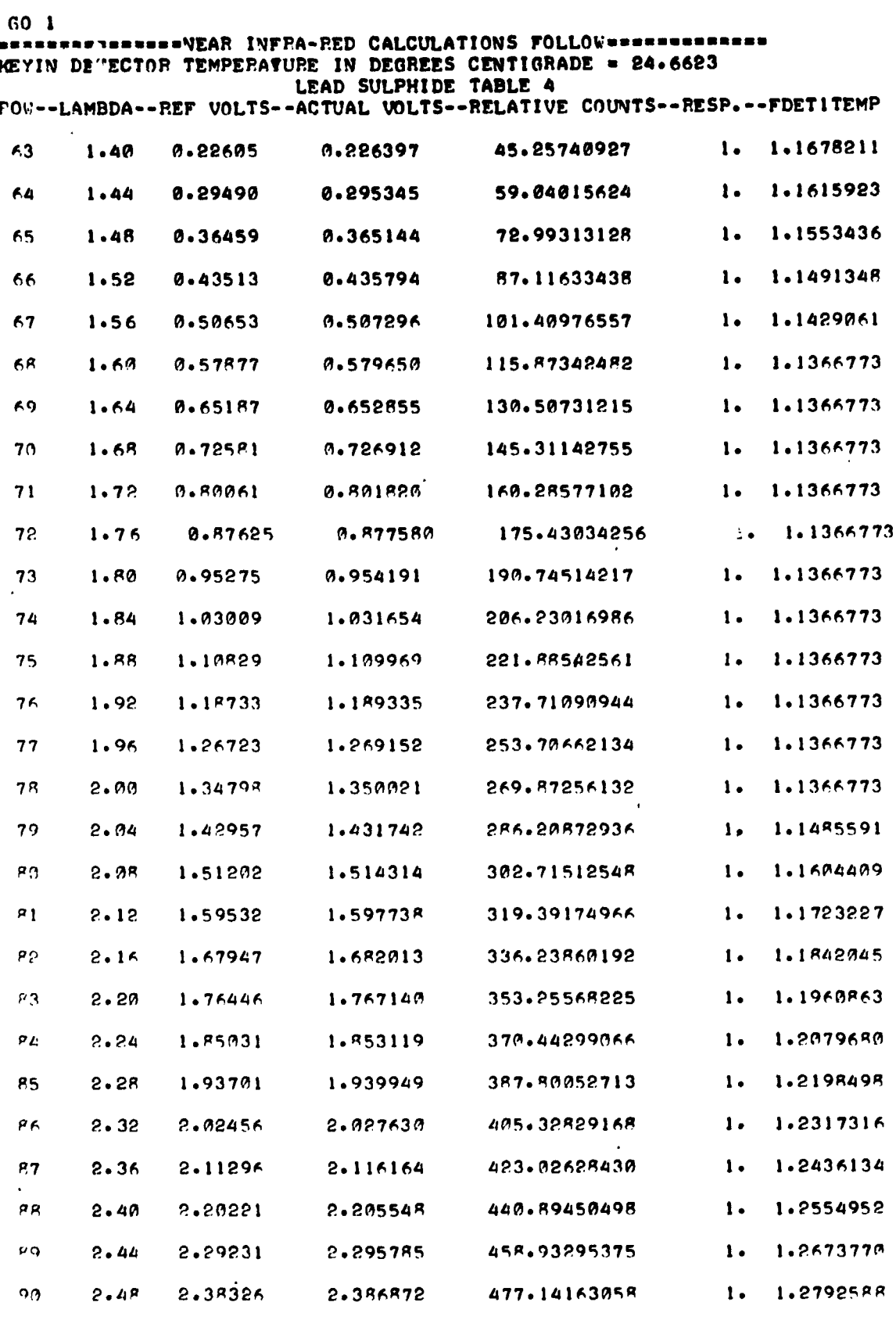

 $\frac{1}{2} \sum_{i=1}^{n} \frac{1}{2} \sum_{j=1}^{n} \frac{1}{2} \sum_{j=1}^{n} \frac{1}{2} \sum_{j=1}^{n} \frac{1}{2} \sum_{j=1}^{n} \frac{1}{2} \sum_{j=1}^{n} \frac{1}{2} \sum_{j=1}^{n} \frac{1}{2} \sum_{j=1}^{n} \frac{1}{2} \sum_{j=1}^{n} \frac{1}{2} \sum_{j=1}^{n} \frac{1}{2} \sum_{j=1}^{n} \frac{1}{2} \sum_{j=1}^{n} \frac{1}{2} \sum_{j=1}^{n$ 

**~~=fl=~=~=Q~fl~~n~19=fl=p1ep~~=n1~1p1~=ds~t~=Usfl=fl=~=~=fl=fl=fl=fla~=~=fl=~=A= Example 3.** - **Near infrared table 4.** 

**APPENDIX D** 

FLOW **DIAGRAMS** 

# REPRODUCIBILITY OF THE<br>**ORIGINAL PAGE IS POOR**

 $\hat{\mathbf{I}}$  .

 $\sim$  $\mathbb{Z}^{\mathbb{Z}^2}$  .

 $\mathbf{I}$ 

 $\Delta$  -constraint states are constraint in

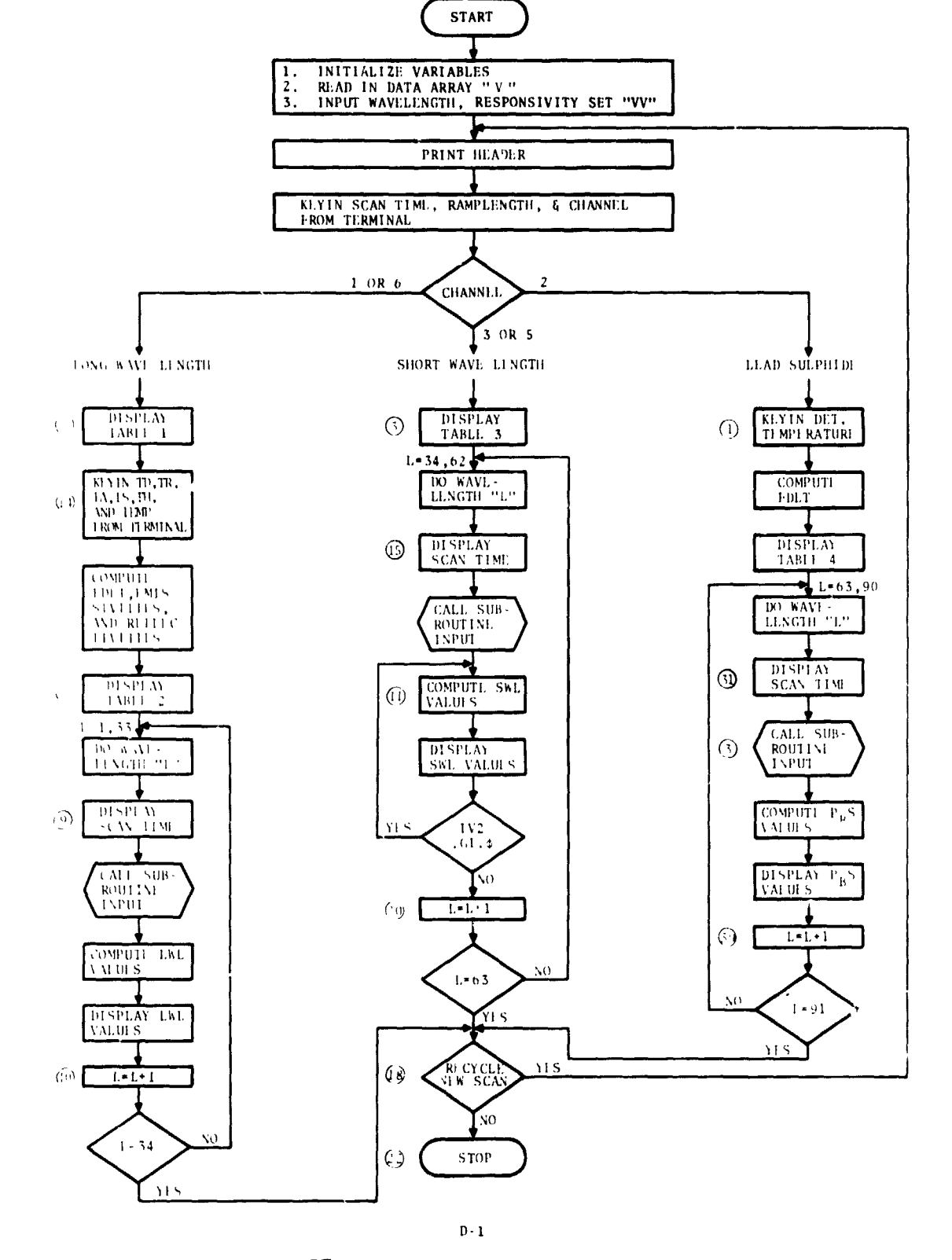

S-191 SINGLE SPECTRAL SCAN ANALYSIS PROGRAM

 $\omega=4$  ,  $\omega_{\rm eff}$ 

**Continued State** 

**Summer** 

 $\pmb{1}$ 

 $\pmb{\mathbf{i}}$ 

.<br>Ang ika-kalawang kalawang pangang pangalan na manahalan sa kalawang kalawang kalawang kalawang kalawang kalawa

 $\mathbf{r}$ 

 $\bar{\omega}$  .

 $\overline{1}$  $\mathcal{L}_{\mathrm{eff}}$ 

**A CONTRACTOR** 

 $\mathbf{r}$ 

 $\sim 100$ 

 $\ddot{i}$ 

S-191 CONTINGENCY INTERRUPT OVERLAY

**Lacerman** 

 $\epsilon$ ٠J

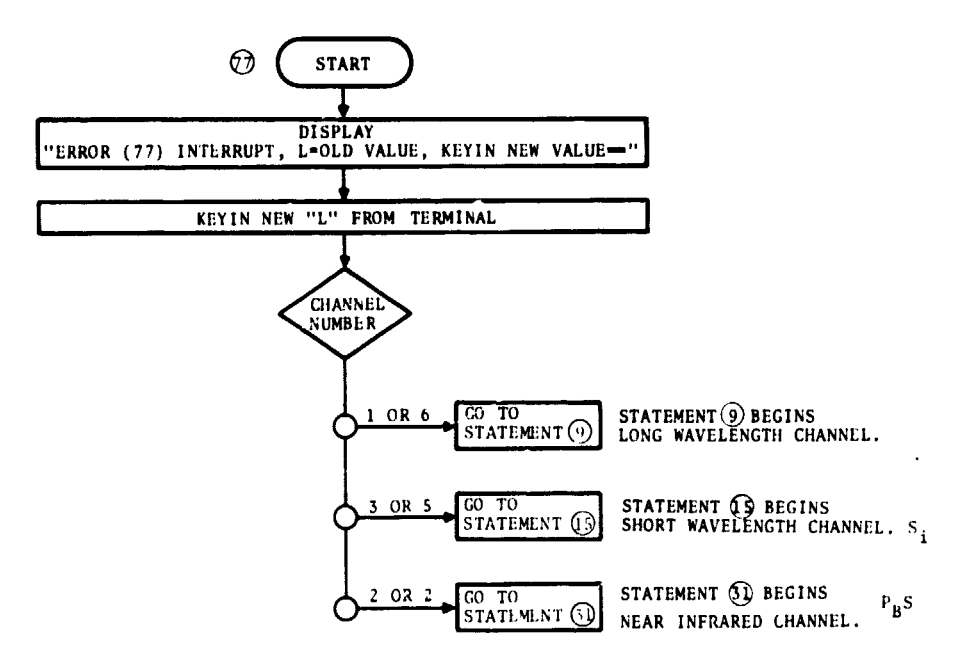

 $\overline{1}$ 

 $\blacktriangledown$ 

and a service commercial

STATLMLNT (7) IS ACCLSSLD BY KLYING IN "GO 77<br>CARRIAGL RLTURN" AFTER AN "ESCAPE" IS HIT,<br>OR BY KLYING IN "GO 77 CARRIAGE RETURN" AFTER<br>A SYSTEM ERROR OCCURS.  $*$ NOTE $\cdot$ 

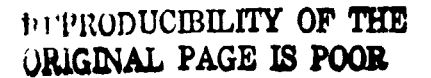

 $\mathbf{D}\cdot\mathbf{2}$ 

**APPENDIX** E

وبالمرادي

 $\bar{1}$ 

 $\lambda$ 

 $\ddot{\phantom{a}}$ 

 $\ddot{i}$ 

ł

 $\frac{1}{2}$ 

 $\frac{1}{1}$ 

 $\mathcal{A}$ 

 $\pmb{\delta}$ 

 $\pmb{\cdot}$ 

 $\pmb{\perp}$  .

... ...

**S042-5** SAMPLE **INPUT** SOURCE LISTINC

#### \*S191 RAW DATA (CHANNELS A1 THROUGH A6) PROJECT 1-090-303-LC3-41-2

 $\mathbf{1}^{\top}$ 

 $\mathcal{A}$ 

 $\mathcal{A}^{\pm}$ 

 $\bar{1}$ 

 $\pmb{\mathcal{V}}$ 

 $\bar{y}$ 

 $\bullet$ 

 $\bar{t}$ 

 $\ddot{\phantom{a}}$  .

PAGL 787<br>DATL 15-DEC-73<br>SO42-5

 $\bar{z}$ 

 $\bar{t}$ 

 $\overline{1}$ 

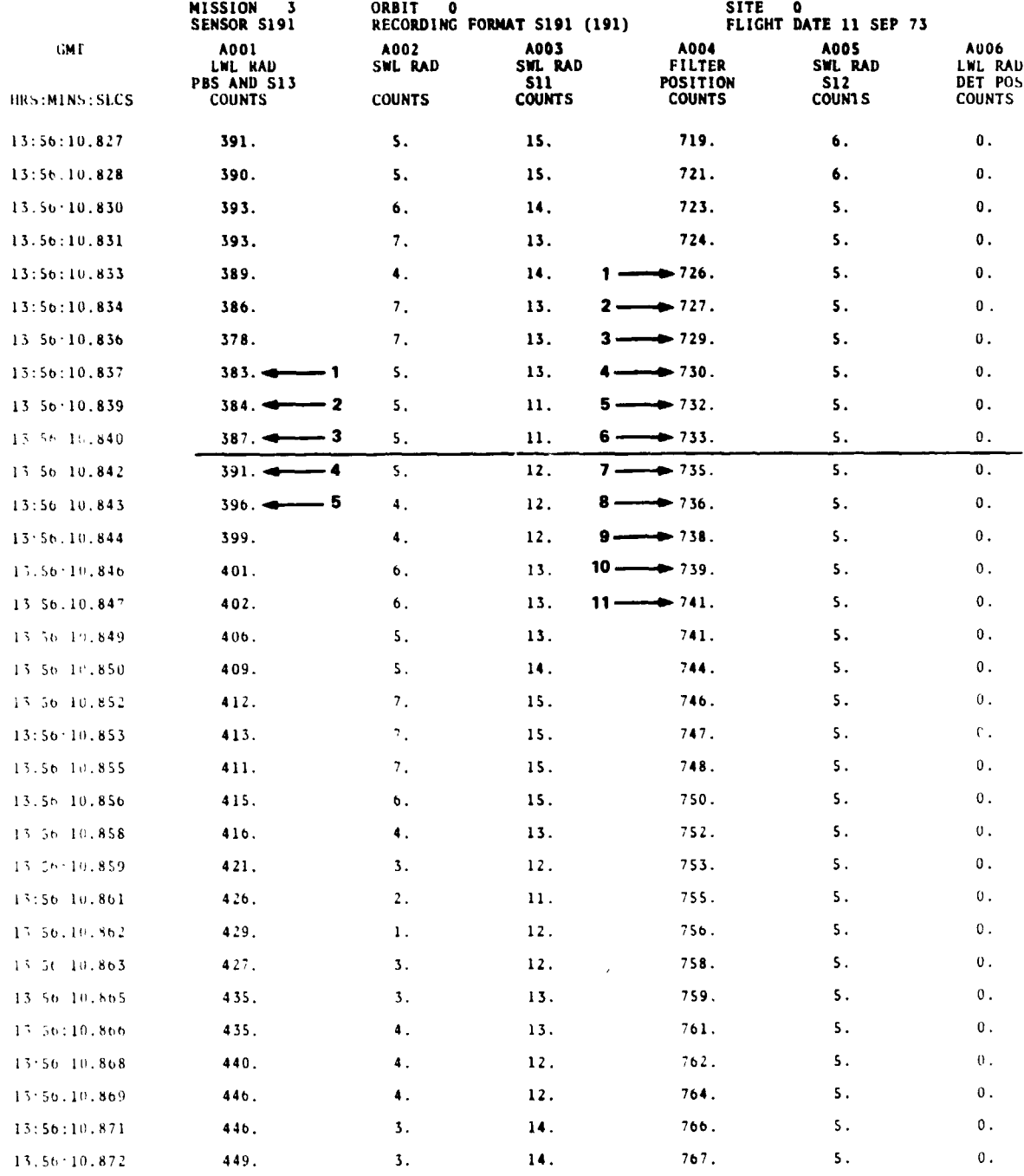

\*See appendix  $C$ , example 1, wavelength = 8.1 micrometers<br>for an application of this source listing and the use<br>of the relative scan line numbers.

 $E - 1$ 

 $\mathbf i$ 

 $\bar{1}$ 

 $\mathbf{I}$ 

 $\overline{1}$